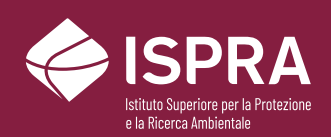

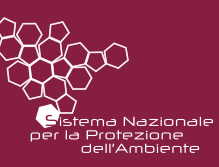

# Saggio ecotossicologico con *Aliivibrio fischeri* su matrice solida per acque dolci

**QUADERNI** LABORATORIO **7**/2023

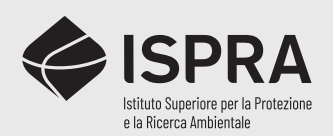

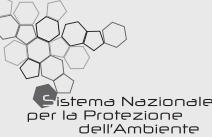

# Saggio ecotossicologico con *Aliivibrio fischeri* su matrice solida per acque dolci

**QUADERNI** LABORATORIO

**7**/2023

#### **Informazioni legali**

L'Istituto Superiore per la Protezione e la Ricerca Ambientale (ISPRA), insieme alle 21 Agenzie Regionali (ARPA) e Provinciali (APPA) per la protezione dell'ambiente, a partire dal 14 gennaio 2017 fa parte del Sistema Nazionale a rete per la Protezione dell'Ambiente (SNPA), istituito con la Legge 28 giugno 2016, n.132.

Le persone che agiscono per conto dell'Istituto non sono responsabili per l'uso che può essere fatto delle informazioni contenute in questa pubblicazione.

ISPRA - Istituto Superiore per la Protezione e la Ricerca Ambientale Via Vitaliano Brancati, 48 – 00144 Roma www.isprambiente.gov.it

ISPRA, QUADERNI Laboratorio 7/2023 ISBN 978-88-448-1199-0

#### **Elaborazione grafica**

Grafica di copertina: Alessia Marinelli - ISPRA – Area Comunicazione Ufficio Grafica Foto di copertina: Cristina Martone **ISPRA** – Area Metrologia CN-LAB

#### **Coordinamento pubblicazione online:**

Daria Mazzella **ISPRA** – Area Comunicazione

Dicembre 2023

#### **Autori**

Fulvio Onorati (ISPRA, ECO) Gianluca Chiaretti (ISPRA, ECO) Cristina Martone (ISPRA, MTR) Sabrina Barbizzi (ISPRA, MTR) Paolo de Zorzi (ISPRA, MTR)

Per informazioni inerenti lo Studio Collaborativo SC010 è possibile contattare gli organizzatori via mai[l sc010@isprambiente.it o](mailto:sc010@isprambiente.it) telefonicamente Cristina Martone 0650073226, Fulvio Onorati 0650074648, Gianluca Chiaretti 0650073272.

# **Sommario**

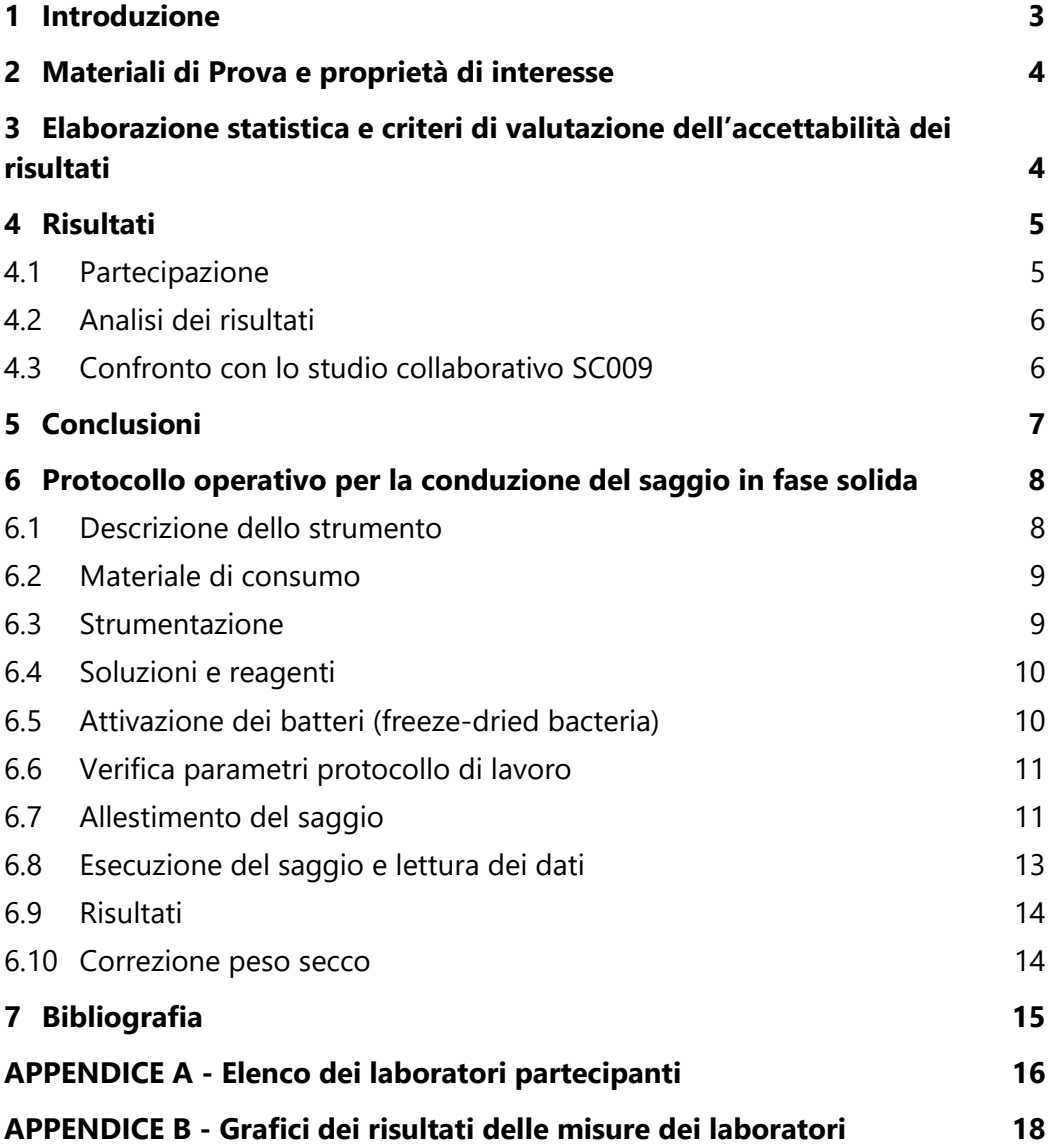

## <span id="page-5-0"></span>**1 Introduzione**

Il presente rapporto illustra i risultati dello studio collaborativo ISPRA SC010 "*Saggio ecotossicologico con Aliivibrio fischeri su matrice solida per acque dolci*", finalizzato a porre a confronto i risultati di misure ecotossicologiche eseguite su materiali di prova dai laboratori partecipanti e alla validazione di un metodo specifico per ambienti di acqua dolce per la conduzione del saggio biologico in fase solida mediante il batterio *Aliivibrio fischeri*.

Lo Studio, rientrante nella pianificazione SNPA nel periodo 2021-22 di confronti interlaboratorio e studi collaborativi approvata dalla Rete dei Referenti RR-TEM IV/01 "*Confronti Interlaboratorio*", ha avuto carattere sperimentale ed è stato organizzato a valle dell'esperienza avviata con lo Studio Collaborativo ISPRA SC009 che nel 2021 ha portato alla pubblicazione del Quaderno di Laboratorio 4/2021, relativo alla procedura operativa del saggio in fase solida mediante *Aliivibrio fischeri,* pensata in attuazione del DM/173 2016 per ambienti marini.

Lo studio è stato organizzato dall'Area Metrologia e dall'Area Ecotossicologia del Centro Nazionale per la Rete Nazionale dei Laboratori ed ha previsto la determinazione dell'inibizione della bioluminescenza del batterio *Aliivibrio fischeri* esposto ad un materiale di riferimento denominato ISPRA RM075.

Dallo studio sono state acquisite informazioni circa il grado di dispersione dei risultati forniti dai laboratori che hanno partecipato.

I saggi ecotossicologici sono stati eseguiti dai laboratori sulla base delle indicazioni riportate dal protocollo dello studio collaborativo ISPRA SC010, fornito dagli organizzatori all'atto dell'adesione.

Per l'esecuzione del saggio i partecipanti hanno seguito le indicazioni riportate nell'Allegato 1 al protocollo dello studio collaborativo, denominato "*Procedura operativa per l'esecuzione del saggio biologico su matrice solida con il batterio Aliivibrio fischeri (Solid-Phase Test)".*

I laboratori hanno eseguito complessivamente sei (6) prove, suddivise in due gruppi di 3 saggi ciascuno, secondo le seguenti specifiche:

- esecuzione del saggio in successione per 3 volte su 7 g di campione di prova in 35 mL di una soluzione acquosa di NaCl al 35‰;
- ripetizione dell'operazione di cui sopra su una seconda aliquota di 7 g di campione di prova sempre in 35 mL di una soluzione acquosa di NaCl al 35‰.

I dati sperimentali, unitamente ad alcune informazioni relative alle modalità di esecuzione e ai criteri di validità dei saggi, sono stati restituiti all'organizzatore dai laboratori partecipanti mediante la "Scheda Risultati" entro i termini temporali definiti nel calendario delle attività riportato nel protocollo dello studio.

# <span id="page-6-0"></span>**2 Materiali di Prova e proprietà di interesse**

Il materiale di prova per l'esecuzione dei saggi ecotossicologici con *Aliivibrio fischeri* è costituito da un materiale solido naturalmente contaminato, denominato ISPRA RM075.

Ai laboratori partecipanti è stato richiesto di determinare alcuni parametri necessari da un lato, alla valutazione delle caratteristiche di prestazione del saggio, dall'altro, per verificare con maggiore completezza le modalità di esecuzione del saggio stesso. Nello specifico:

- valore di EC<sub>50</sub> a 30 minuti (espresso in percentuale), determinato secondo la procedura fornita dagli organizzatori all'atto dell'adesione, con i relativi limiti fiduciali e valore del coefficiente  $\mathsf{R}^2$ ;
- valore di TU50 con i relativi limiti fiduciali;
- rapporto PS/PU (peso secco/peso umido).

In particolare, i valori di  $EC_{50}$  forniti dai laboratori sono stati elaborati al fine di ottenere valutazioni di ripetibilità e riproducibilità del metodo.

## <span id="page-6-1"></span>**3 Elaborazione statistica e criteri di valutazione dell'accettabilità dei risultati**

I risultati dei laboratori partecipanti sono stati sottoposti ad una accurata verifica preliminare. La verifica ha riguardato la completezza delle informazioni inviate, propedeutiche all'elaborazione statistica e la corrispondenza tra quanto dichiarato dai laboratori e quanto previsto dal protocollo dello studio collaborativo. In alcuni casi si è resa necessaria una fase ulteriore di riscontro con i singoli laboratori al fine di acquisire integrazioni dei dati trasmessi.

L'elaborazione statistica dei risultati di EC50(%) forniti dai laboratori partecipanti è stata effettuata utilizzando modelli appropriati ai saggi ecotossicologici ed in conformità alla Norma UNI ISO 5725-2:2020.

Per la valutazione dei parametri prestazionali di ripetibilità e riproducibilità del metodo analitico sono state calcolate, secondo la Norma sopra citata, le seguenti statistiche:

- $\bullet$   $\qquad \qquad ^{s_{L}^{2}}$  stima della varianza tra laboratori; *L s*
- $\bullet$   $\bullet$   $\bullet$  stima della varianza intralaboratorio;  $s_W^2$
- $\frac{1}{r}$  media aritmetica delle varianze intralaboratorio; 2 *r s*

•  $S^R$  stima della varianza di riproducibilità ( $S^R = S^L + S^r$ ). 2  $S_R^2$  stima della varianza di riproducibilità ( $S_R^2 = S_L^2 + S_r^2$ 

Per verificare la coerenza dei dati sono state utilizzate le statistiche h e k di Mandel: la prima (h) valuta la variabilità tra i laboratori e la seconda (k) valuta la variabilità all'interno dei laboratori. I valori critici della statistica h dipendono dal numero di laboratori partecipanti allo studio, mentre quelli della statistica k dipendono dal numero di laboratori e dal numero di repliche effettuate da ogni laboratorio.

I valori di EC50 sono stati posti in un grafico Kernel Density, simile a un istogramma, che consente di visualizzare la distribuzione dei valori utilizzando una curva continua.

Inoltre, è stato applicato sull'intera popolazione di risultati il test di Grubbs con procedimento iterativo, per identificare la presenza di valori anomali come gli "straggler" (il valore testato è considerato uno "straggler" se la statistica del test è maggiore del suo valore critico del 5% e inferiore o uguale al suo valore critico dell'1%) e gli "outlier" (il valore testato è considerato anomalo se la statistica del test è maggiore del suo valore critico dell'1%). Infine, è stato applicato anche il test di Cochran per la verifica dell'omogeneità della varianza all'interno dei laboratori partecipanti.

In generale, quando valori individuati come straggler e/o outlier possono essere ricondotti ad un errore tecnico/grossolano, come ad esempio l'errata trascrizione del risultato, a valle della correzione il test di Grubbs viene ripetuto; diversamente, se risulta impossibile risalire alla causa dell'anomalia e di conseguenza correggere il risultato, il valore outlier viene considerato anomalo ed eliminato dall'elaborazione statistica, mentre gli straggler vengono mantenuti. Pertanto, le statistiche finali di questo studio collaborativo includono gli straggler, ma non gli outlier.

# <span id="page-7-0"></span>**4 Risultati**

## <span id="page-7-1"></span>**4.1 Partecipazione**

Allo studio collaborativo ISPRA SC010 hanno partecipato 30 laboratori appartenenti ad istituzioni pubbliche (ISPRA, ARPA/APPA, Università e altri Istituti di Ricerca) e soggetti privati.

Dei 31 laboratori che hanno inizialmente inviato la scheda di adesione, 30 hanno consegnato i risultati e di questi il 100 % ha effettuato i saggi per la determinazione della EC50 a 30 minuti con il materiale ISPRA RM075, riportando i valori sia di peso umido che di peso secco.

### <span id="page-8-0"></span>**4.2 Analisi dei risultati**

Si riportano i risultati dell'elaborazione statistica effettuata sui dati di  $EC_{50}(\%)$  forniti dai laboratori partecipanti relativi ai valori espressi in termini di peso secco (PS) e di peso umido (PU) (Tabella 4.1).

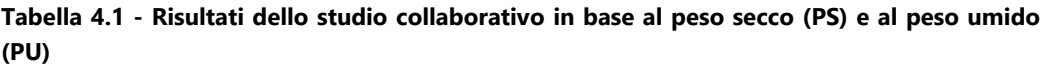

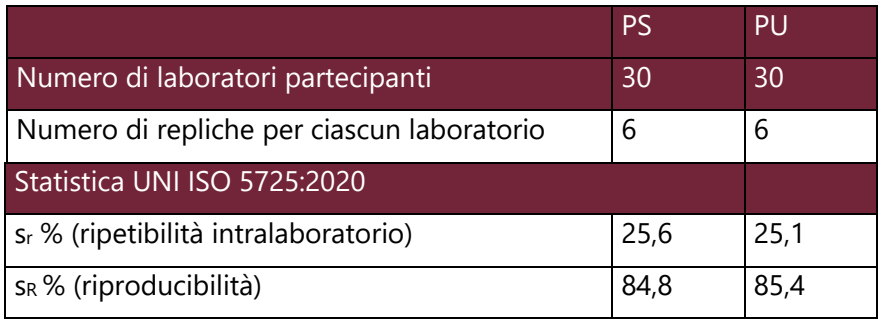

Eliminando i laboratori n. 6 e n. 19 che risultano come valori outlier per i test h e di Grubbs si ottengono i risultati della tabella 4.2.

**Tabella 4.2 - Risultati dello studio collaborativo in base al peso secco (PS) e al peso umido (PU) dopo eliminazione degli outlier**.

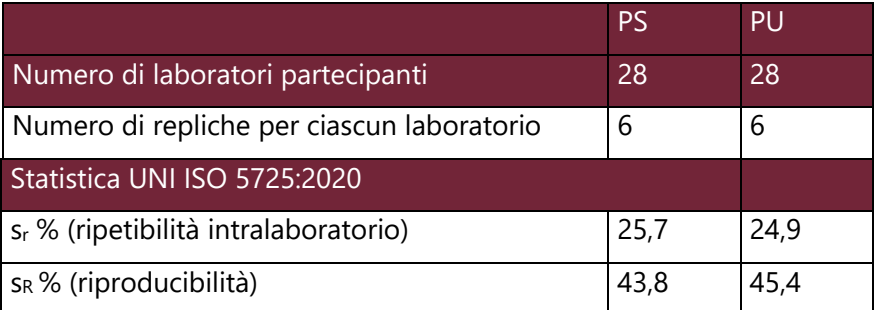

### <span id="page-8-1"></span>**4.3 Confronto con lo studio collaborativo SC009**

Dal momento che il presente studio collaborativo si distingue dal precedente SC009 (Quaderno ISPRA vol. 4/2021) per il solo diluente/controllo, in questa sede vengono messe a confronto le risultanze ottenute in entrambe gli studi, al fine di valutare il peso dell'unica variabile in gioco, ovvero acqua deionizzata vs. acqua di mare sintetica.

Il confronto evidenzia che il metodo che utilizza acqua di mare sintetica offre caratteristiche prestazionali nettamente migliori, a parità delle altre condizioni, sia in termini di ripetibilità intralaboratorio (16, 5% contro 24,9% del presente studio), sia in termini di riproducibilità (24,9% contro il 45,4% del presente studio).

Ciò è ragionevolmente riconducibile ad un ambiente osmotico tamponato più "confortevole" per i batteri offerto dall'acqua di mare sintetica, come del resto già noto da tempo (Onorati e Mecozzi, 2004)

# <span id="page-9-0"></span>**5 Conclusioni**

Allo studio collaborativo ha partecipato un numero statisticamente significativo di laboratori pubblici e privati.

L'esito evidenzia caratteristiche positive di prestazione della procedura sottoposta a studio, con risultati di ripetibilità prossimi al 25% e di riproducibilità inferiori al 50%.

La procedura prevede più operazioni al fine di rendere il materiale di prova idoneo all'applicazione del saggio ognuna delle quali contribuisce alla variabilità inter e intralaboratorio.

I valori di ripetibilità e riproducibilità, in particolare considerando l'ambito biologico, testimoniano una buona capacità dei laboratori, migliorabile nel tempo con un'estesa implementazione del saggio, nel replicare le misure su un materiale con caratteristiche intrinseche di omogeneità.

Lo studio collaborativo ha consentito di consolidare la procedura in oggetto, definendo un contesto idoneo e maturo per avviare l'organizzazione di un confronto interlaboratorio, con la finalità di valutarne le prestazioni di misura.

## <span id="page-10-0"></span>**6 Protocollo operativo per la conduzione del saggio in fase solida**

#### <span id="page-10-1"></span>**6.1 Descrizione dello strumento**

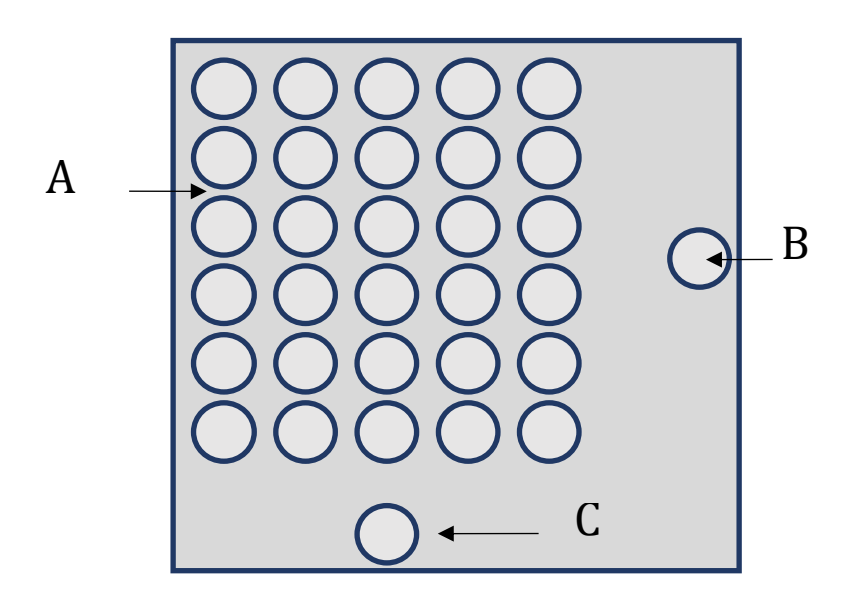

L'analizzatore deve disporre di:

- un incubatore con almeno 30 pozzetti termostatati a 15°C  $\pm$  1°C (A);
- un pozzetto termostatato a 5°C  $\pm$  1°C per il reagente (B pozzetto "reagent");
- un pozzetto di lettura termostatato a  $15^{\circ}$ C  $\pm$  1,5°C (C pozzetto "read");
- un sistema di autocalibrazione o tasto di settaggio "SET";
- indicatori di stato ed auto diagnosi;
- filtro/i e sistemi di raffreddamento;
- SW dedicato

#### <span id="page-11-0"></span>**6.2 Materiale di consumo**

Per l'utilizzo dello strumento non è previsto l'uso di vetreria particolare.

Per la lettura del campione devono essere utilizzate cuvette in vetro ottico con fondo piatto, generalmente con diametro non superiore a 11 mm ed una lunghezza di 50 mm, o comunque con caratteristiche idonee all'uso dello specifico luminometro in questa applicazione.

Per l'allestimento del saggio per l'analisi di un campione è necessario disporre di un beaker di vetro di dimensioni approssimative di 5 cm (diametro) per 9 cm (altezza) e 1 ancoretta magnetica (circa 3,5 centimetri).

Sono inoltre necessari:

- puntali monouso per micro-pipette a volume fisso o variabile in grado di prelevare volumi di 20 µL, 500 µL, 1000 µL e 1500 µL;
- porta tubi per test in fase solida;
- sistemi tubi-filtro specifici per test in fase solida;
- spatole per pesata;
- materiale per predisporre pesate (es. fogli di alluminio, navicelle, ecc.) finalizzate al calcolo del rapporto PS/PU.

#### <span id="page-11-1"></span>**6.3 Strumentazione**

Per l'esecuzione dei saggi è necessario prevedere l'uso dei seguenti strumenti:

- luminometro termostatato specifico all'uso per questa applicazione;
- bagno termostato, incubatore o frigo-termostato settato a  $15^{\circ}C \pm 1^{\circ}C$ ;
- agitatore magnetico;
- bilancia tecnica;
- frigorifero;
- congelatore;
- stufa;
- rifrattometro/salinometro/conduttimetro (per la verifica della salinità).

#### <span id="page-12-0"></span>**6.4 Soluzioni e reagenti**

Le soluzioni e i reagenti previsti per il saggio in fase solida sono:

- 1. Reagent (liofilizzato batterico conservato a -20  $\pm$  3°C);
- 2. soluzione Ricostituente per la ricostituzione dei batteri;
- 3. NaCl per la preparazione della soluzione acquosa

## <span id="page-12-1"></span>**6.5 Attivazione dei batteri (freeze-dried bacteria)**

- 1. Prima di riattivare i batteri è necessario accendere il Luminometro in modo tale che i pozzetti si stabilizzino alla temperatura di esercizio (in genere sono sufficienti 15 minuti). Il raggiungimento della temperatura di esercizio viene normalmente segnalato dallo strumento; tuttavia, è buona norma attendere almeno 30 minuti.
- 2. Prelevare 1.000 µL di soluzione ricostituente con micropipetta idonea e inserirla in una cuvetta di vetro, quindi porre la cuvetta nel pozzetto a 5°C  $\pm$  1°C e attendere circa 15 minuti.
- 3. Prendere una fiala di batteri liofilizzati dal congelatore a -20°C (verificare la data di scadenza del lotto); aprire la fiala tenendola dalla parte superiore con due dita, manipolandola il meno possibile, al fine di evitare un eccessivo riscaldamento del pellet batterico.
- 4. Agitare delicatamente la fiala per favorire una completa omogeneizzazione del pellet batterico presente sul fondo del contenitore. I batteri sono conservati sottovuoto e il mantenimento di tale condizione è indice di buona conservazione. Non utilizzare la fiala se non sottovuoto.
- 5. Prendere la cuvetta con la soluzione ricostituente preraffreddata a 5°C (punto 2) e versare con movimento rapido il contenuto della cuvetta nella fiala.
- 6. Agitare delicatamente per circa 30 secondi.
- 7. Versare con movimento rapido la sospensione batterica nella cuvetta. Non utilizzare mai la micropipetta per effettuare questa operazione.
- 8. Posizionare la cuvetta nel pozzetto a 5°C e lasciare condizionare per 30 minuti.

NB: la sospensione batterica deve essere utilizzata entro il tempo indicato dal produttore.

#### <span id="page-13-0"></span>**6.6 Verifica parametri protocollo di lavoro**

All'interno del SW di interfaccia dello strumento, configurare il protocollo di lavoro Solid-Phase Test (SPT) secondo i seguenti parametri:

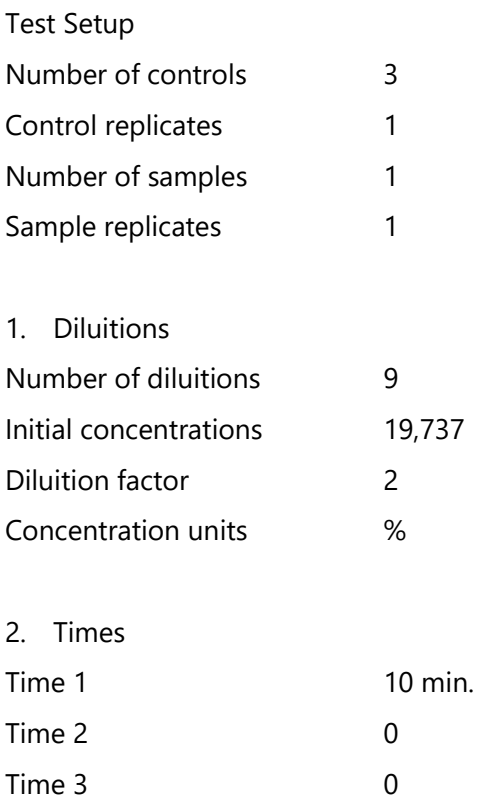

Sotto la voce "Option" selezionare "Calculation option" e togliere la spunta al comando "Use auto calc".

#### <span id="page-13-1"></span>**6.7 Allestimento del saggio**

- 1. Mescolare accuratamente il campione di prova al fine di renderlo omogeneo.
- 2. Aggiungere 7 grammi del campione di prova all'interno di un beaker di vetro di dimensioni approssimative di circa 5 cm (diametro) per 9 cm (altezza) nel quale era stata precedentemente inserita una ancoretta magnetica (circa 3,5 centimetri).

3. Aggiungere 35 ml di soluzione acquosa di NaCl al 35‰ e porre ad agitare il campione così costituito per circa 20 minuti su piastra magnetica a temperatura ambiente. La velocità di rotazione dell'ancoretta deve essere tale da creare un vortice con un cono di profondità pari a circa la metà dell'altezza totale del volume del campione in agitazione.

La presente procedura prevede una configurazione del saggio con 3 controlli e 9 diluizioni.

Disporre nei pozzetti del luminometro le cuvette in vetro per la lettura come mostrato in figura 1.

#### **Figura 1. Rappresentazione schematica della disposizione delle cuvette all'interno dei pozzetti del luminometro**.

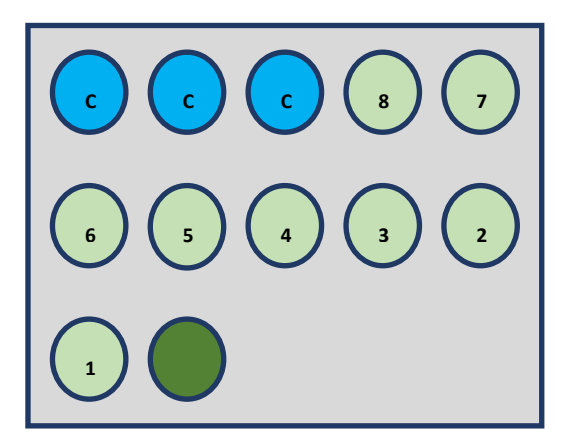

Le cuvette di colore azzurro (C) rappresentano i controlli, le cuvette di colore verde chiaro (1-8) rappresentano le diluizioni, quella di colore verde scuro il campione (tal quale) alla medesima concentrazione del campione presente nel beaker (7 g in 35 ml di soluzione acquosa di NaCl al 35 ‰);

Scansione diluizioni

- 1. Disporre 12 provette (quelle del sistema tubi-filtro da 10 ml) in un rack porta provette, seguendo la medesima disposizione delle cuvette nel luminometro, come da figura 1.
- 2. Inserire in tutte le provette, ad eccezione di quella contrassegnata con il colore verde scuro (campione tal quale), 1,5 ml di soluzione acquosa di NaCl al 35‰.
- 3. Prelevare 1,5 ml del campione da testare posto in agitazione nel beaker, immergendo il puntale della pipetta in prossimità del bordo esterno, a circa metà della profondità del liquido, e trasferirlo nella provetta del tal quale (colore verde scuro).
- 4. Successivamente e con le stesse modalità, prelevare una seconda aliquota di campione (sempre da 1,5 ml) ed inserirla nella provetta corrispondente alla posizione 1 (figura 1).
- 5. Procedere con la diluizione seriale, trasferendo 1,5 ml di campione diluito dalla provetta 1 alla 2, poi dalla 2 alla 3 e così via, fino alla provetta contrassegnata con il numero 8, scartando l'aliquota rimanente al termine del processo ed avendo cura di miscelare il contenuto di ciascuna provetta con almeno 5 pipettate in rapida successione.
- 6. Porre in termostato o bagno termostatato a 15 °C il rack di provette per 5 minuti.

#### <span id="page-15-0"></span>**6.8 Esecuzione del saggio e lettura dei dati**

- 1. Estrarre la cuvetta dal pozzetto reagente contenente la sospensione batterica e, delicatamente, agitarla per pochi secondi, avendo cura di non scaldarla eccessivamente con le dita della mano.
- 2. Con una micropipetta settata a 20 µl, prelevare la sospensione batterica ed inocularla appena sotto il pelo dell'acqua, senza immergere completamente il puntale in ciascuna provetta (del sistema tubi-filtro), cominciando dal primo controllo e procedendo verso la concentrazione maggiore.

In questa delicata fase fare attenzione a:

- non inserire completamente il puntale nella cuvetta del reagente per evitare contaminazioni;
- sostituire il puntale tra un inoculo e l'altro;
- immergere il puntale in ogni tubo sotto il pelo del liquido;
- 3. Inserire in ogni provetta un tubo-filtro fino a metà corsa; scuotere vigorosamente le provette (agitare per circa 10 volte), possibilmente tutte insieme, in modo da agitare sia la parte liquida che la parte solida; porre il rack con il set di provette+tubi-filtro in incubatore o bagno termostatato a 15 ºC ± 1 ºC per 20 minuti.
- 4. Terminata l'incubazione, spingere delicatamente i tubi-filtro in fondo alla provetta, fino alla immediata vicinanza della superficie della parte solida eventualmente decantata, assicurandosi in tal modo il passaggio all'interno del tubo-filtro della sola parte di sospensione liquida.
- 5. Avviare il test tramite il software dedicato (settato in precedenza secondo la configurazione con 3 controlli e 9 diluizioni, par. 3.6);
- 6. Contemporaneamente e con regolarità iniziare a trasferire 500 µl del contenuto delle provette nelle corrispettive cuvette di vetro per la lettura (già disposte nei pozzetti del luminometro e termostatate, come indicato in figura 1), a partire dal primo controllo.
- 7. Una volta completato il trasferimento, avviare il SW e attendere la scadenza del conto alla rovescia.
- 8. Alla scadenza dei 10 minuti se richiesto, fare il settaggio dello strumento ed effettuare le letture secondo le indicazioni del software, partendo dalla prima provetta in alto a sinistra (prima provetta di controllo) e procedendo verso la provetta contenente il campione tal quale (in verde scuro nella fig. 1).
- 9. Completata la lettura di tutte le cuvette, effettuare il salvataggio dei dati.

## <span id="page-16-0"></span>**6.9 Risultati**

Al termine della lettura di tutte le cuvette procedere con la stima della EC<sub>50</sub> e delle  $TU_{50}$  (con i relativi limiti fiduciali) e del coefficiente  $R^2$ .

#### <span id="page-16-1"></span>**6.10 Correzione peso secco**

Per la correzione dei risultati ottenuti rispetto al contenuto di acqua, pesare in un contenitore idoneo una aliquota omogenea di campione di prova di almeno circa 5 grammi, ma possibilmente di 15 grammi ed incubare in stufa a 105°C per 24 h.

Calcolare il rapporto Peso secco/peso umido (PS/PU) al netto della tara del contenitore:

PS/PU = (peso lordo secco – peso contenitore)/(peso lordo umido – peso contenitore)

# <span id="page-17-0"></span>**7 Bibliografia**

- EN ISO 11348-3:2019 "Water quality Determination of the inhibitory effect of water samples on the light emission of *Vibrio fischeri* (Luminescent bacteria test). Part 3: Method using freeze-dried bacteria".
- UNI ISO 5725-2:2020 "Metodo base per determinare la ripetibilità e la riproducibilità di un metodo di misurazione normalizzato"
- UNI EN ISO IEC 17043:2010 "Valutazione della conformità. Requisiti generali per prove valutative interlaboratorio".
- ISPRA, 2021. Procedura operativa del saggio in fase solida mediante *Aliivibrio fischeri*. Quaderni ISPRA 4/2021, 23 pp.
- ONORATI F., MECOZZI M., 2004. Effects of two diluents in the Microtox® toxicity bioassay with marine sediments. *Chemosphere*, 54: 679 – 687.

# <span id="page-18-0"></span>**APPENDICE A - Elenco dei laboratori partecipanti**

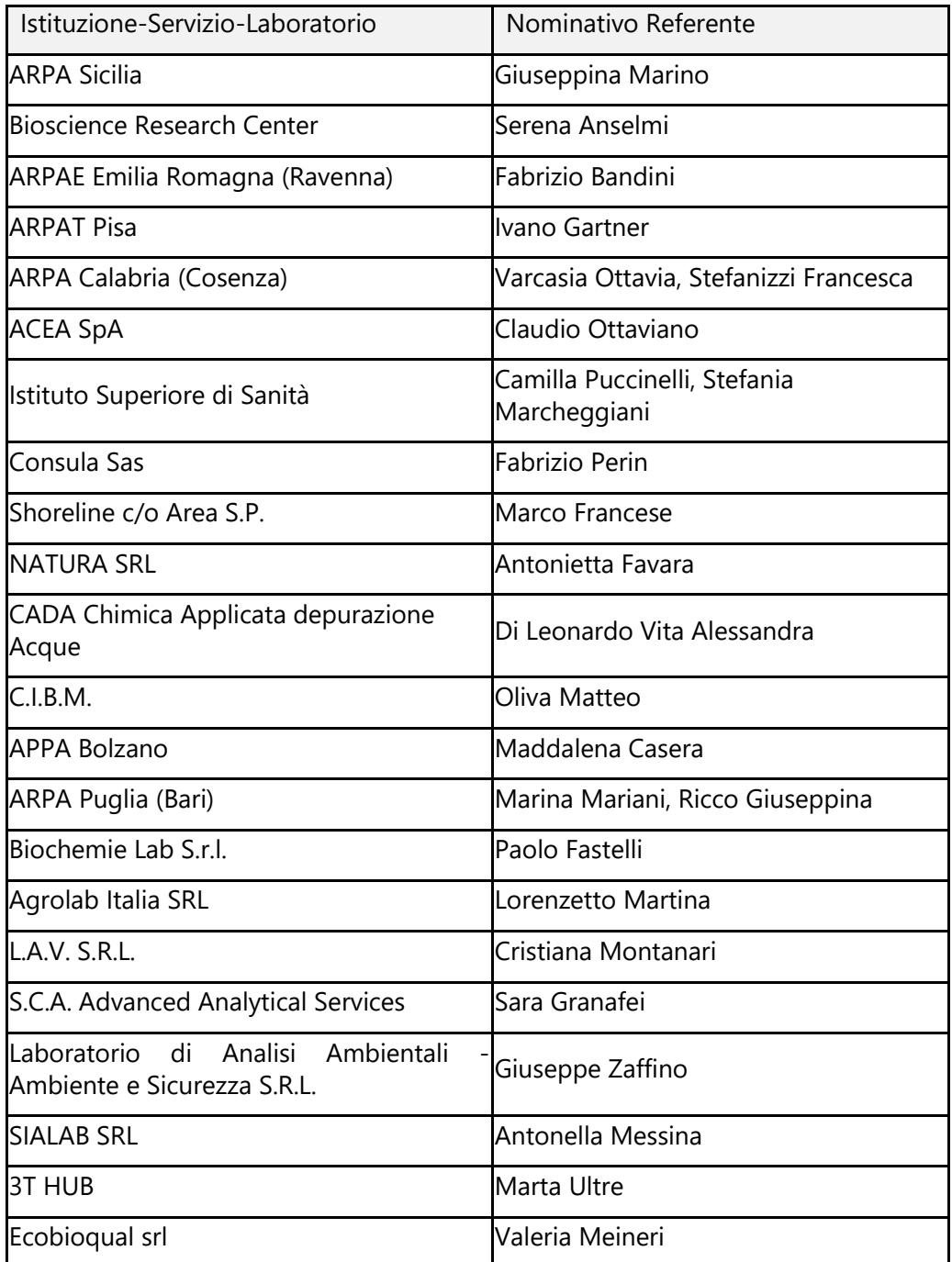

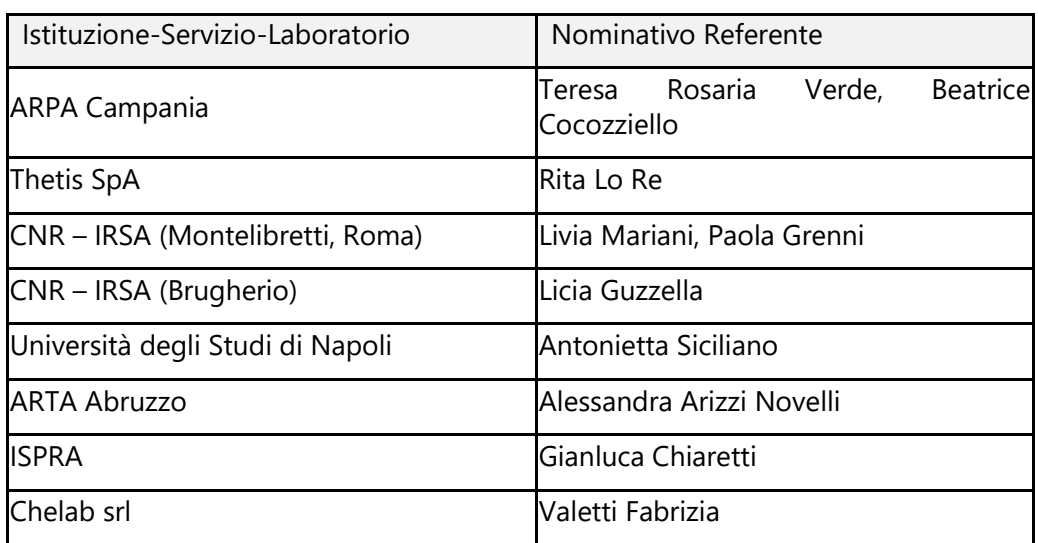

## <span id="page-20-0"></span>**APPENDICE B - Grafici dei risultati delle misure dei laboratori**

Risultati PS

Nelle figure 1 e 2 vengono riportati i grafici delle statistiche ottenute dalle risultanze analitiche inviate dai laboratori partecipanti relativi ai valori espressi in termini di peso secco, mentre in figura 3 viene riportata in forma grafica la distribuzione dei valori di EC50(%) forniti dai laboratori, con le rispettive barre di incertezza associata.

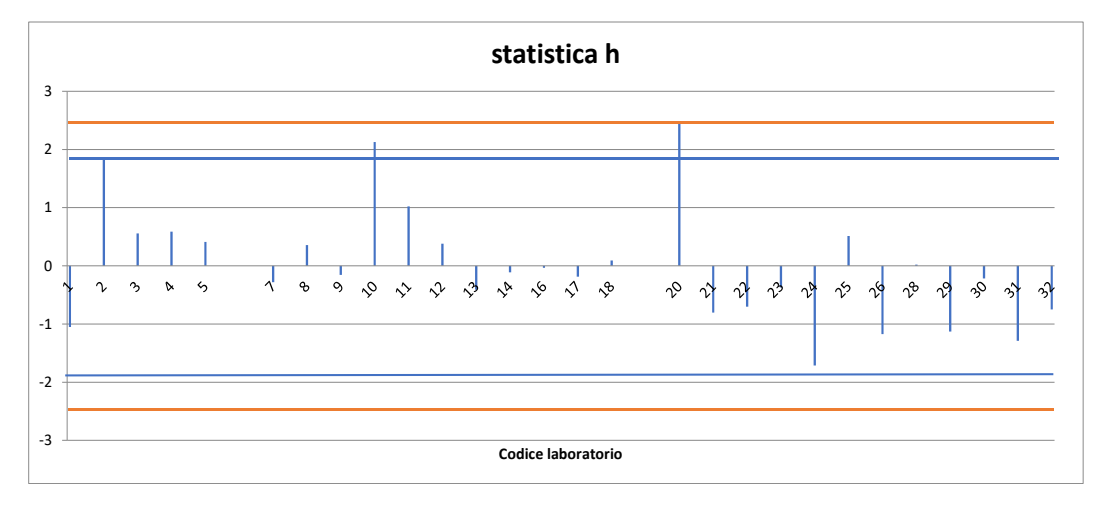

#### **Figura 1- Statistica h con valore critico del 5% (linea blu) e valore critico del 1% (linea rossa)**

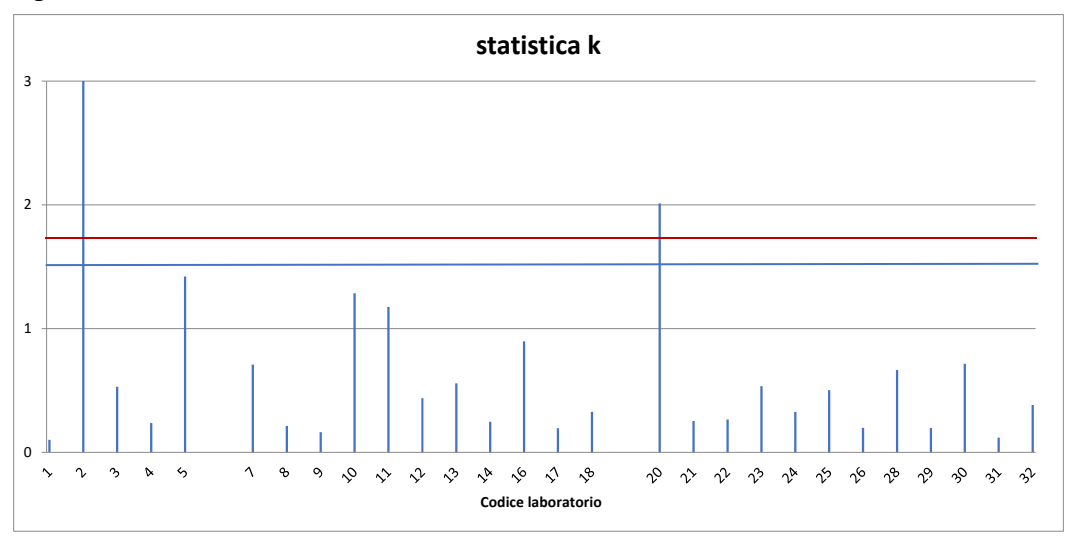

**Figura 2 -Statistica k con valore critico del 5% (linea blu) e valore critico del 1% (linea rossa)** 

**Figura 3: Grafico dei valori di EC50(%) dei laboratori con le relative barre corrispondenti allo scarto tipo su 6 misure.** 

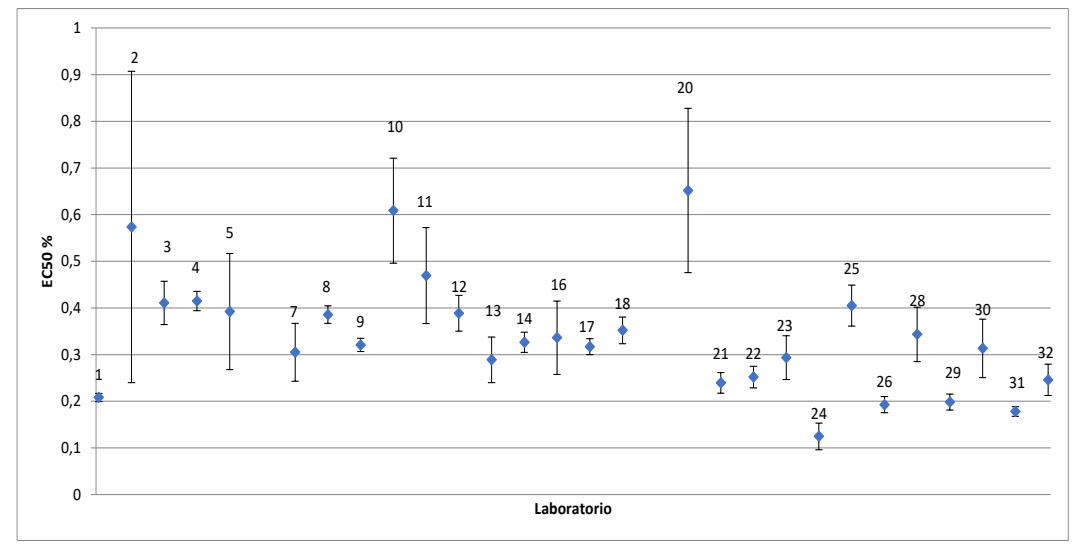

#### *Risultati PU*

Nelle figure 4 e 5 si riportano i grafici delle statistiche ottenute dalle risultanze analitiche inviate dai laboratori relative ai valori espressi in termini di peso umido, mentre in figura 6 viene riportata in forma grafica la distribuzione dei valori di EC50(%) forniti dai laboratori con le rispettive barre di incertezza associata.

**Figura 4 - Statistica h con valore critico del 5 % (linea blu) e valore critico del 1 % (linea rossa)** 

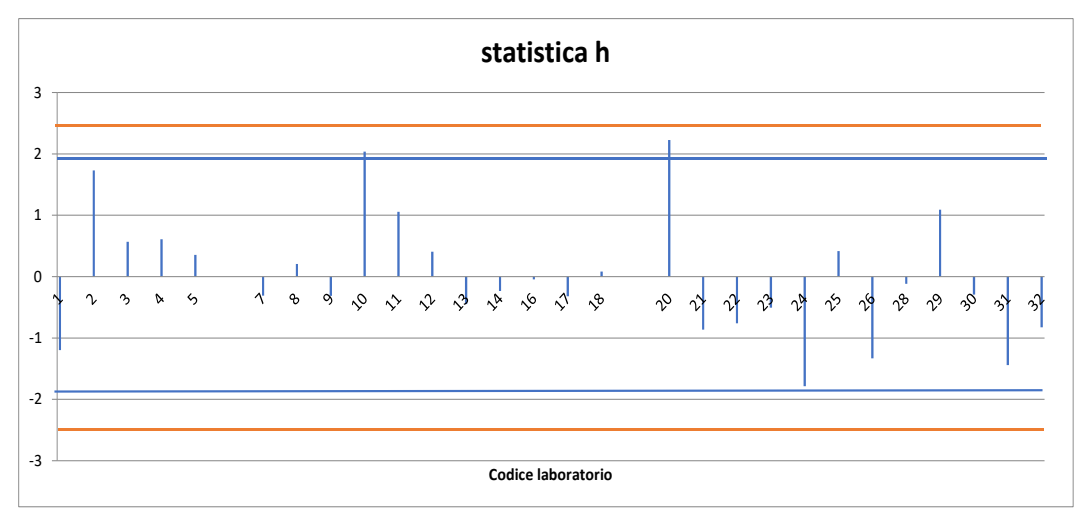

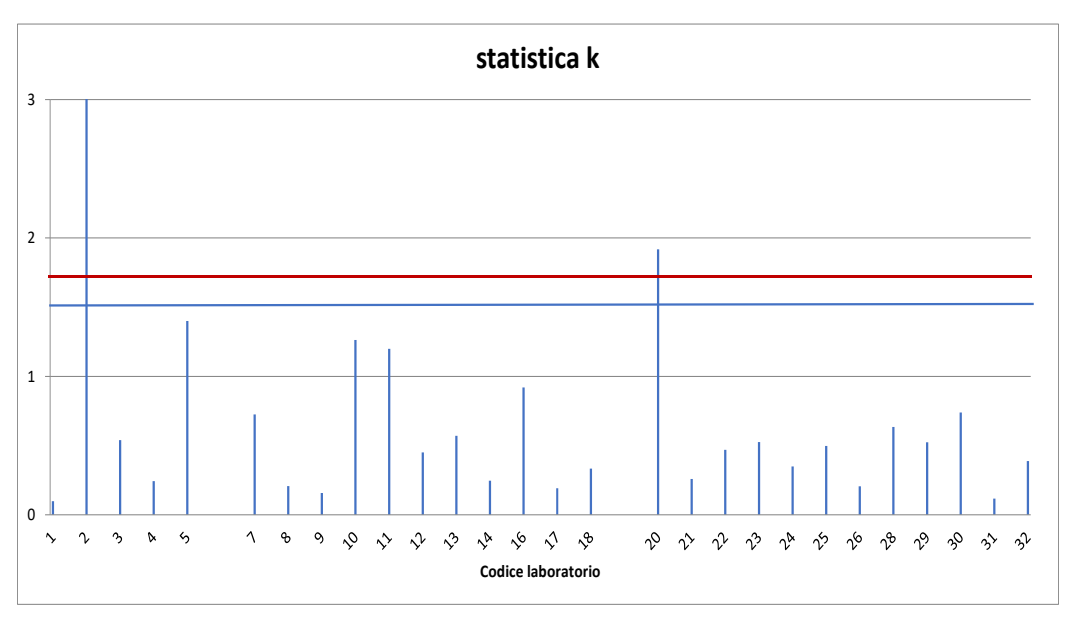

**Figura 5 -Statistica k con valore critico del 5 % (linea blu) e valore critico del 1 % (linea rossa)** 

**Figura 6: Grafico dei valori di EC50(%) dei laboratori con le relative barre corrispondenti allo scarto tipo su 6 misure.** 

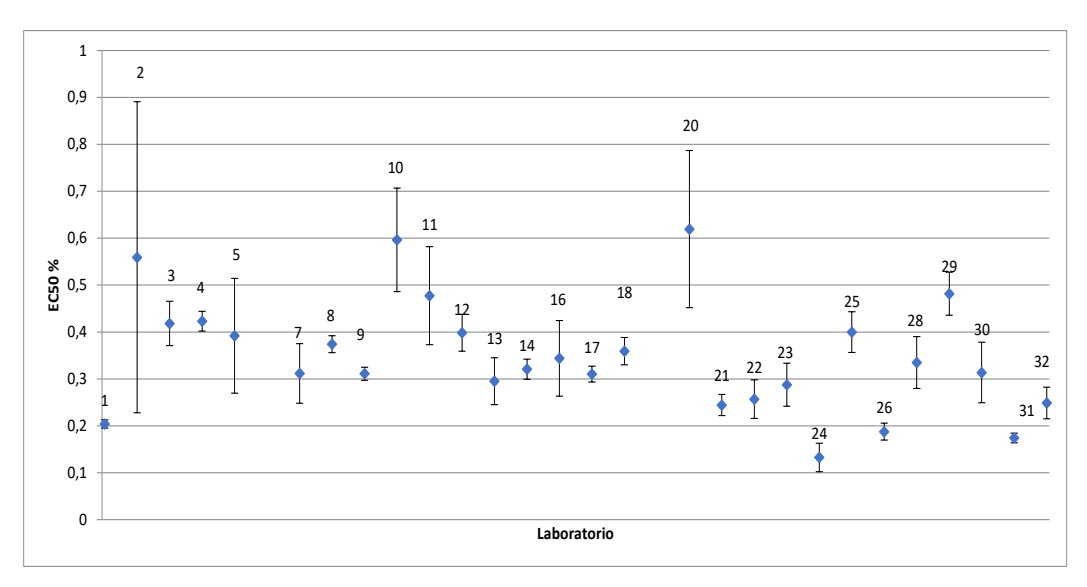

#### **QUADERNI** LABORATORIO

**7**/2023